# Managing competing elastic Grid and Cloud scientific computing applications using OpenNebula

The present work is supported by the Istituto Nazionale di Fisica Nucleare (INFN) of Italy and is partially funded under contract 20108T4XTM of Programmi di Ricerca Scientifica di Rilevante Interesse Nazionale (PRIN, Italy).

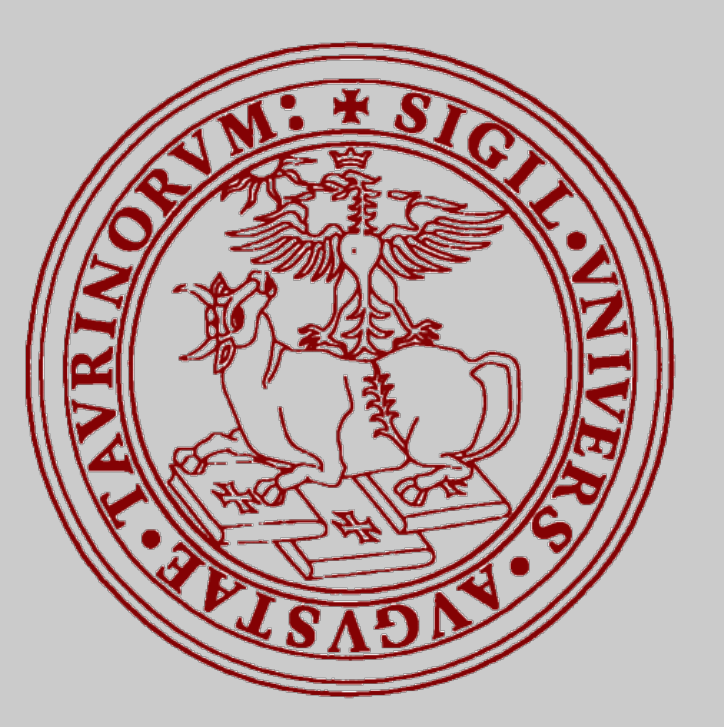

 $Stefano$  Bagnasco<sup>1</sup>, Dario Berzano<sup>2</sup>, Stefano Lusso<sup>1</sup>, Massimo Masera<sup>1,3</sup>, Sara Vallero<sup>1,3</sup> on behalf of the STOA-LHC project

 $^{-1}$  Istituto Nazionale di Fisica Nucleare;  $^{2}$  CERN;  $^{3}$  Department of Physics, University of Torino

## **The INFN-Torino Computer Centre**

- Born as a WLCG Tier-2 site for the ALICE experiment at the LHC
- Then become a Tier-2 site for the BES-III experiment at IHEP, Beijing
- $\bullet$  Now a fully virtualized cloud infrastructure comprising  $\sim$  75 hosts in two clusters managed by the OpenNebula cloud controller
- Currently providing computing power to a number of applications:
	- WLCG Tier-2 sites (LHC VOs, biomed, PANDA and others)
	- BES-III Tier-2 site (a separate middleware instance)
	- Interactive Virtual Analysis Facility for ALICE
	- Theoretical computation batch farm
	- On-demand remote medical image processing
	- Several smaller application-specific "Virtual Farms"

**Virtual Router** 

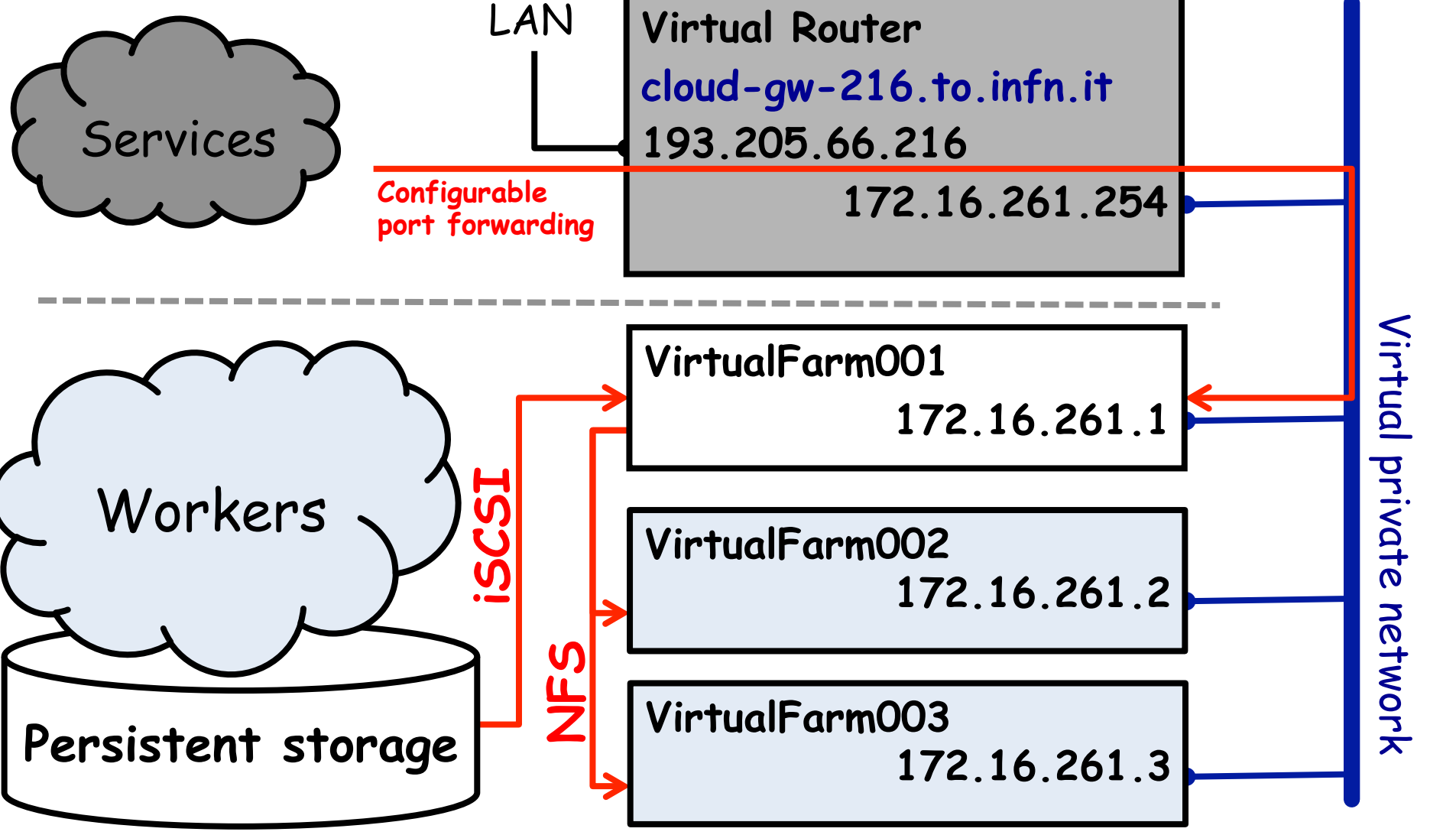

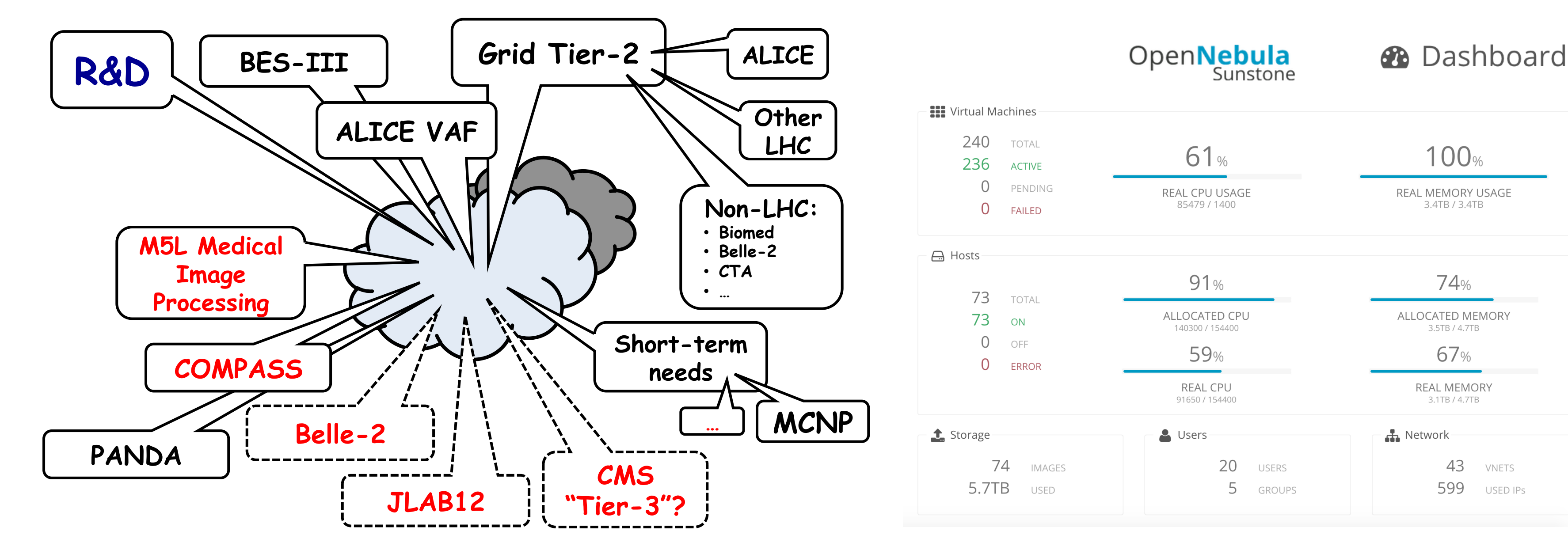

- $\bullet$  Work in saturated regime
- Nodes are never idle

- **Elastiq** is a custom Python daemon [https://github.com/dberzano/elastiq]
- uses the EC2 interface to communicate with the cloudcontroller
	- (can work on any cloud)
- plugin implemented for HTCondor LRMS (cloud-aware)
- SCALE UP: when jobs in queue

### ● SCALE-DOWN: when specific VM is idle

**Example use-case:** The ALICE Virtual Analysis Facility (VAF)

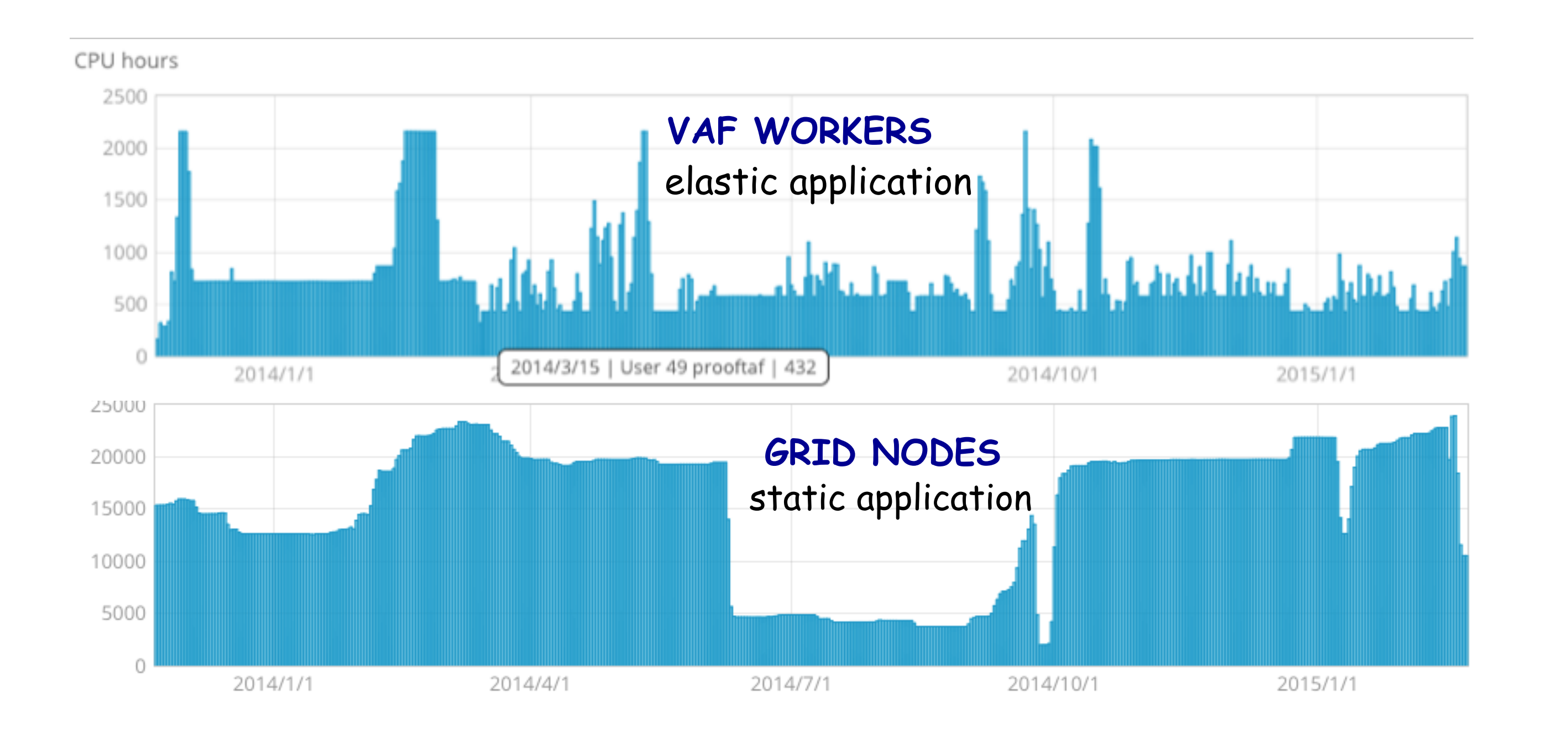

- [J. Phys.: Conf. Ser. 368 (2012) 012019]
- the tenant deploys 1 single VM (the master)
- Elastiq configuration and workers configuration specified in master context
- **OneFlow** is an OpenNebula tool to deploy clusters of VMs with dependencies
- designed for load balancing applications (user cannot currently decide which VMs to undeploy)
- SCALE UP: 1 VM at the time when there are queued jobs
- SCALE DOWN: when all jobs are

#### finished

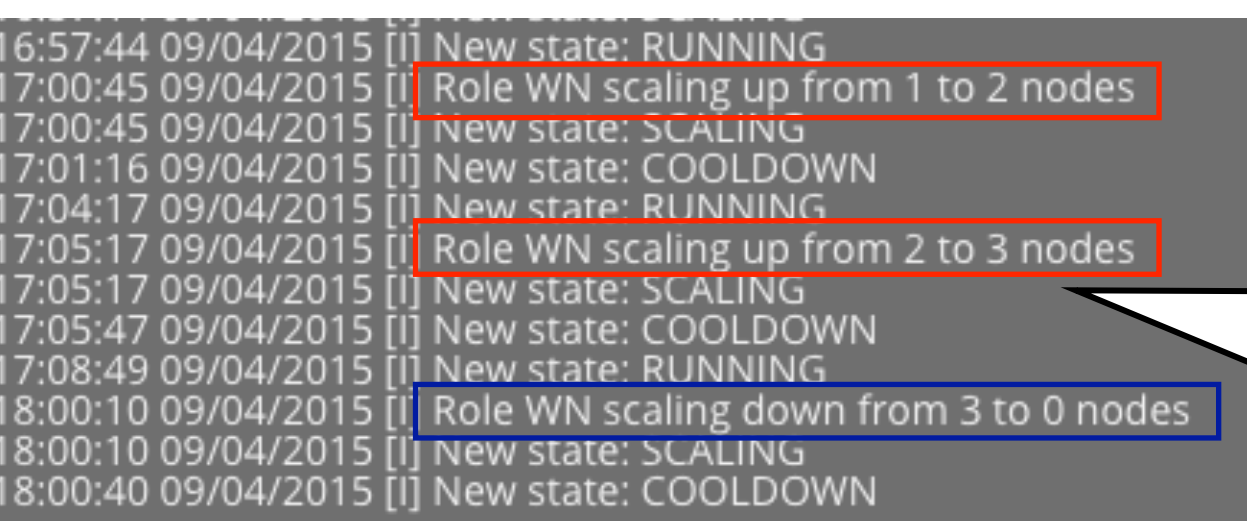

#### **Example use-case:** BESIII GRID Tier2

- master service is a CREAM CE
- slaves are DIRAC GRID worker-nodes
- LRMS is PBS (not cloud-aware)
- worker nodes publish the number of queued/running jobs to OneGate

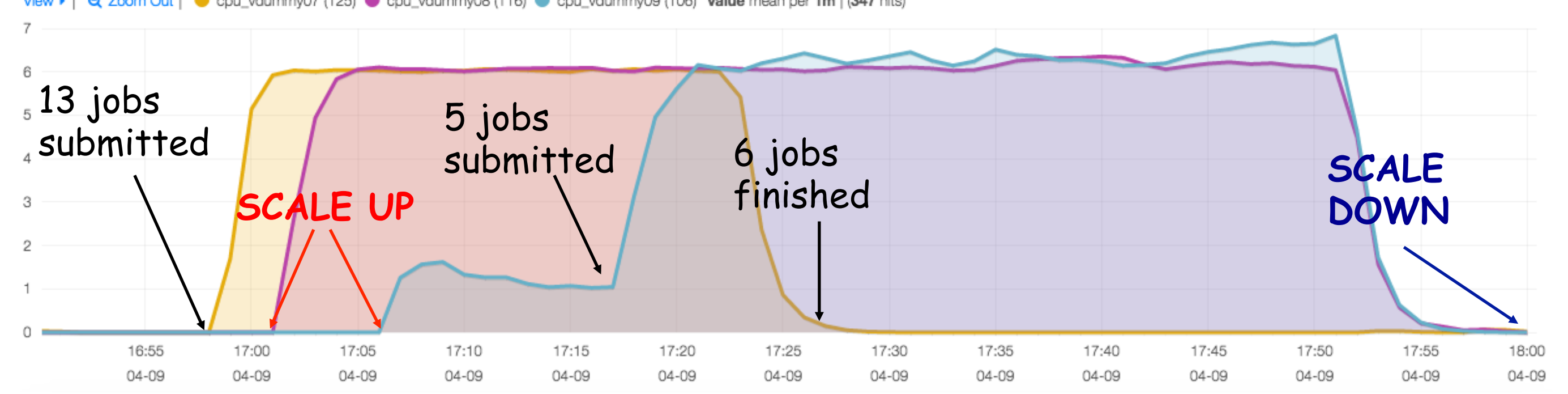

## **OUTLOOK**

## two paths to elasticity: elastiq and oneflow

## **Elastic applications: Virtual Farms**

- Usage changes with time (e.g. in bursts)
- Easy to locate idle nodes to undeploy

#### **Pros of the OneFlow approach:**

- easy to configure a cluster as a single service from the OpenNebula GUI
- scale up/down manually
- change worker-node context on the fly

0 2 3 4 x

INFN

**CPU LOAD** 

cou vdummy07 (125) cou vdummy08 (116) cou vdummy09 (106) value mean per 1m | (347

## **Anelastic applications: Grid Farms**

**Job duration distribution** 

## **VM Management tools**

● OneFlow in its current implementation is not optimal for this use case

## **Scale down policies**

● Large 6-8 core Virtual Worker Nodes are not ideal for this use case

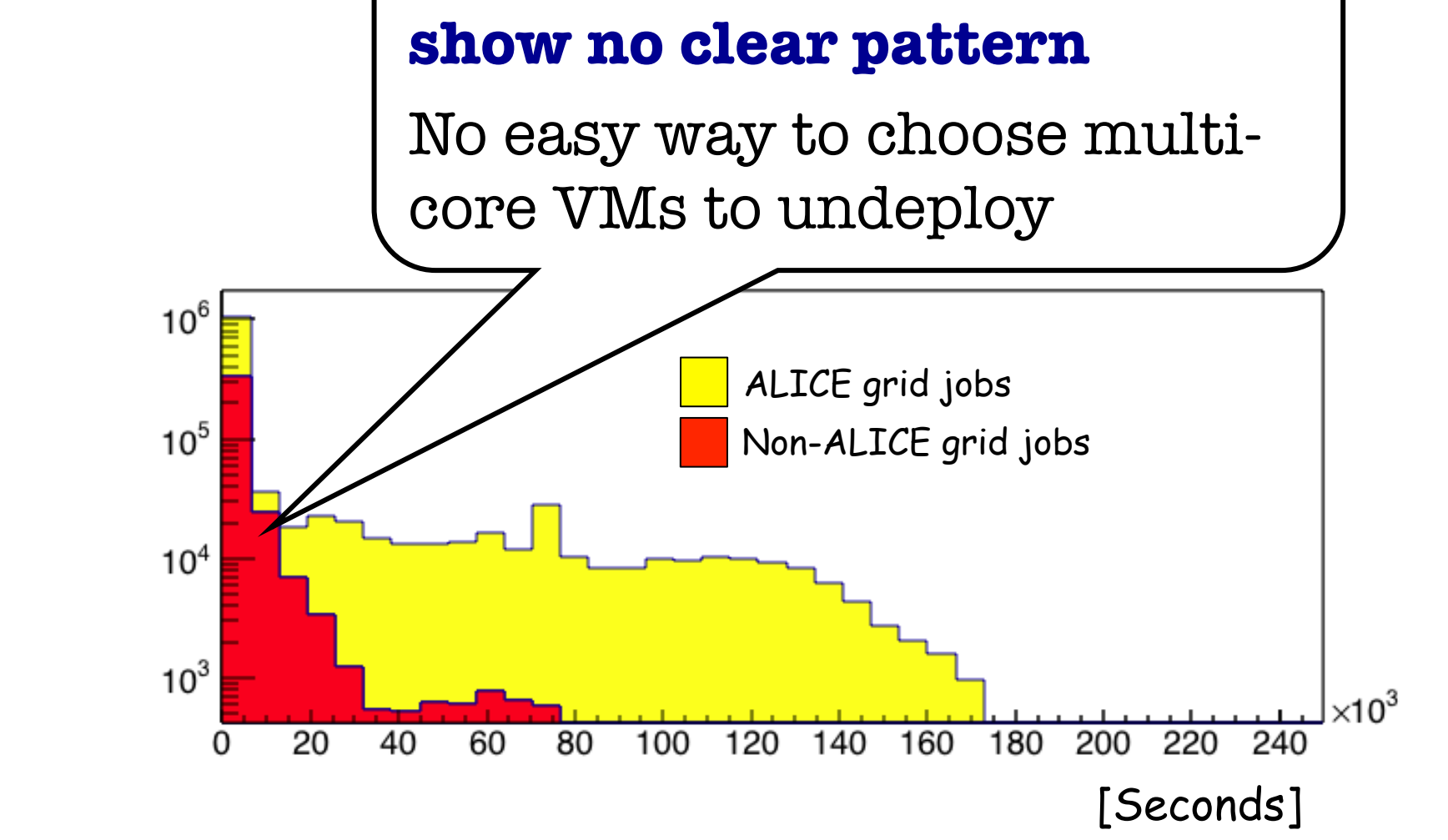

- Most LRMSs used in grid sites (e.g. PBS/ Torque) are not cloud-aware and cannot easily cope with nodes appearing and disappearing
- HTCondor is a better candidate
- OneFlow for large saturated use cases, Elastiq for smaller virtual farms
- No hint from job statistics means wasted resources while the node waits for longer jobs to finish
- Need to keep some (small) WNs in draining mode all the time
- Deploy a separate HTCondor CE for the elastic component
- Define policies and parameters for scale up and scale down of this application

### **Next steps**

● Split the ALICE farm: static large WNs to keep the number of VMs low, smaller WNs for the elastic component